## www.aitech.vision

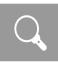

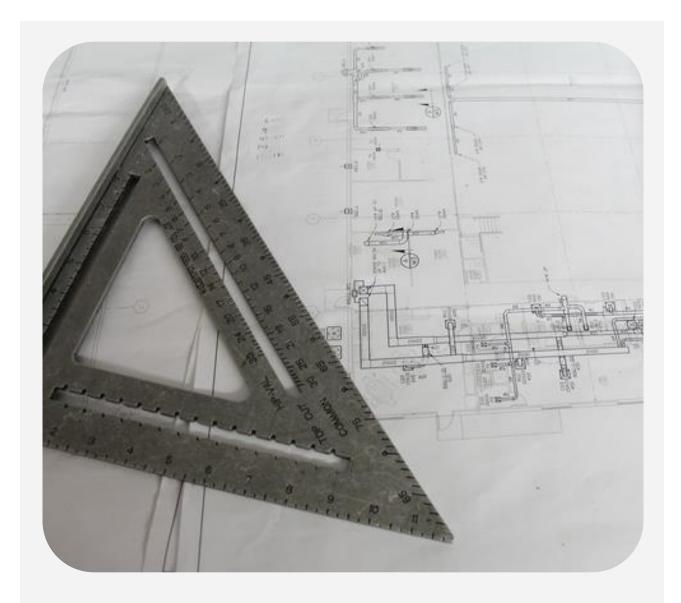

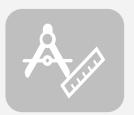

## **AI-DESIGNER**

The designing tool for positioning your cameras on the map

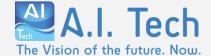

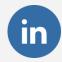

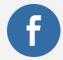

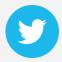

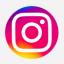

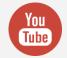

## **AI-DESIGNER**

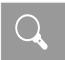

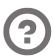

What are the installation constraints of the plugin?
Where do I have to install the cameras?
Which is the maximum distance for recognizing that event?

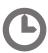

These are some of the questions that need to be answered to make a good cameras positioning project in a system that uses video analysis plugins.

Answering is not always easy.

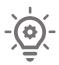

Al-Designer is the solution for you! Indeed, Al-Designer is the tool designed by the experts of A.I. Tech to support the designer during the hard task to position the cameras on the map.

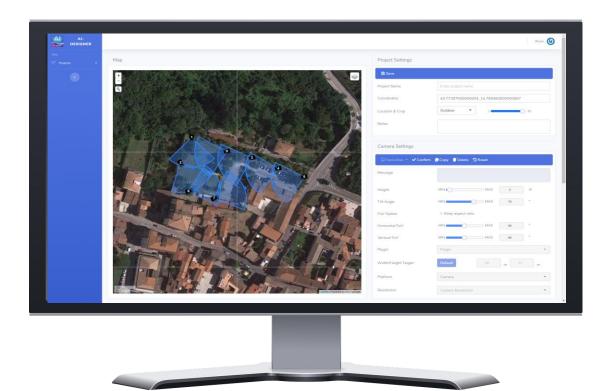

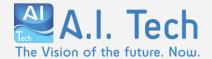

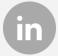

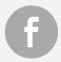

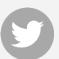

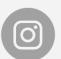

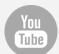

## **AI-DESIGNER**

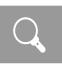

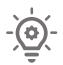

Thanks to the integration with the maps, positioning the cameras will become an operation that you can do in 4 simple steps.

- (1) Choose the characteristics of the cameras you want to use
  - 2 ) Choose the video analytics plugin you want to use
- Place the camera on the map and automatically visualize the shooting cone, depending on the chosen plugin
- Export the pdf report containing the cameras positioned on the map and the environmental constraints of the chosen plugin

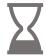

Reduce the time needed to complete your projects. Choose AI-DESIGNER for your projects.

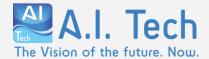

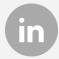

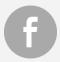

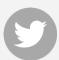

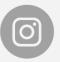

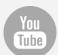